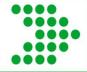

# Direct Loan Reconciliation PASFAA October 12, 2010

Barbara Davis

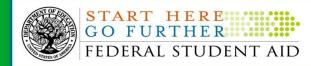

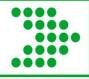

## Reconciliation

- What is it?
- Three Parts
  - -Communication
  - -The meat
  - Program Year close out

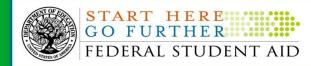

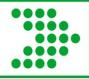

## **Reconciliation: What is it?**

- First of all- what it is not!
  - -The rumor mill
  - -Burdensome
  - -Something new to learn

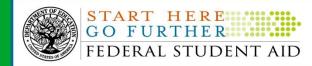

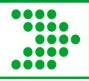

## Fact or Fiction?

- We are running about 99% reconciled each month
   this shows that all the new schools that are
  - this shows that all the new schools that are coming are so far doing great!
- Prior year, 0708 and earlier are either 100% reconciled or have a few (<1%) schools unreconciled that have closed or have special issues
- 0809- 94% are officially closed and of the remaining schools, 33 have a \$0 balance
- 0910- 110 out of 3886 schools are already closed

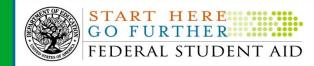

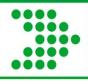

## **Reconciliation: What is it?**

- What is it?
  - A Simple accounting of the funds you have drawn and disbursed
  - Very similar to what you do with your personal banking
  - -Know where the money is

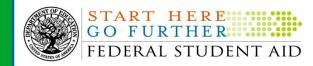

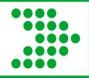

## **Reconciliation: What is it?**

- What is it?
  - -Communication among school staff
    - Registrar, Business office, Financial Aid
  - -The meat- drawing funds, reporting actual disbursements, making adjustments, monthly reconciliation
  - Program Year Close out
    - Cease sending records, drawing funds
    - Confirm zero balance

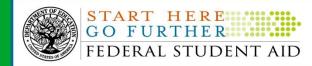

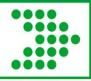

## Communication

- Involves 3 offices Registrar, BO, FA
- What will you use to determine your funding needs and if those people are making satisfactory academic progress (SAP)?
- Tools and resources
  - Pending disbursement list
  - Action queue
  - -FSA Handbook, Volume 4

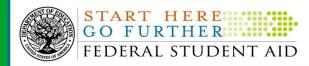

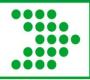

# **Pending Disbursement List**

- Print one out of your software
- Use the pending disbursement list that COD provides (SAIG or Web)
  - (DRI = false) with a disbursement date up to 6 days before or 45 days after the report generation date
  - Fixed length or comma delimited
  - Comma delimited import into excel,
     sort and total by date range

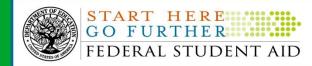

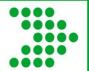

# Fixed Length - Format

#### Sample Direct Loan Pending Disbursement List Mockup

RUN DATE: 02/26/2011 U.S. DEPARTMENT OF EDUCATION PAGE 1
RUN TIME: 09:07AM FEDERAL DIRECT LOAN PROGRAM

UN TIME: 09:07AM FEDERAL DIRECT LOAN PROGRAM
PENDING DISBURSEMENT LISTING REPORT

AWARD YEAR: 2010-2011 REPORTING PERIOD: 2/23/11

THIS DOCUMENT CONTAINS SENSITIVE INFORMATION PROTECTED BY THE PRIVACY ACT

SCHOOL NAME: Sample University SCHOOL CODE: G01001

ADDRESS: 11661 Cusack Avenue San Diego, CA 92131

| San Diego,                            | CA 92131 |                         |                     |                                   |                              |
|---------------------------------------|----------|-------------------------|---------------------|-----------------------------------|------------------------------|
| STUDENT NAME<br>DISB DATE             | DISB NO  | SOC SEC NO<br>GROSS AMT |                     |                                   | NET AMT                      |
| Aaron K Spells<br>1/13/11             | 2        | 123456789<br>2750.00    | s<br>27.00          | 123456789S11G01<br>14.00          | 000101<br>2737.00            |
| TOTAL NET AMOUNT:                     |          |                         |                     |                                   | 2737.00                      |
| 1/13/11                               | 2        | 885.00                  | U<br>8.00           | 123456789U11G01<br>4.00           | 000101<br>881.00             |
| TOTAL NET AMOUNT:                     |          |                         |                     |                                   | 881.00                       |
| Allison J Brown<br>9/23/10            | 2        | 111222333<br>2500.00    | s<br>25.00          | 111222333511G01<br>13.00          | 000101<br>2488.00            |
| TOTAL NET AMOUNT:                     |          |                         |                     |                                   | 2488.00                      |
| Carrie L Kent<br>1/09/11              | 2        |                         |                     | 999888777P11G01<br>49.00          | 000101<br>3170.00            |
| TOTAL NET AMOUNT:                     |          |                         |                     |                                   | 3170.00                      |
| 1/09/11                               | 2        | 2750.00                 | U<br>27.00          | 999888777U11G01<br>14.00          | 000101<br>2737.00            |
| TOTAL NET AMOUNT:                     |          |                         |                     |                                   | 2737.00                      |
| Marcus N Harvey<br>8/16/10<br>1/13/11 | 1 2      |                         | P<br>90.00<br>90.00 | 123123123P11G01<br>34.00<br>34.00 | 000101<br>2208.00<br>2207.00 |
| TOTAL NET AMOUNT:                     |          |                         |                     |                                   | 4415.00                      |
| SCHOOL TOTAL NET AMO                  | UNT:     |                         |                     |                                   | 16338.00                     |
|                                       |          |                         |                     |                                   |                              |

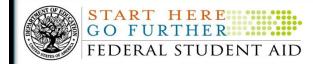

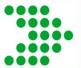

# Services/ COD reports

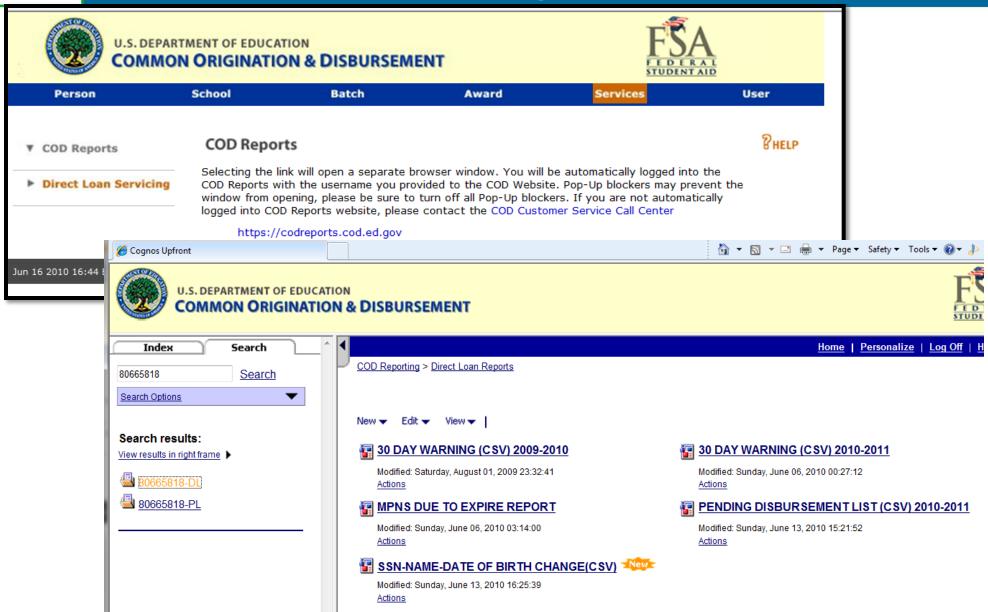

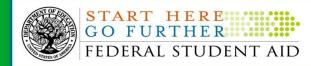

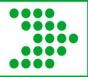

## **Comma delimited version**

| А        | В         | L        | U         | E      | F        | G         | Н          | I                      | J       | K       | L            | IVI          | IN           | U      | Р      | ų      | К            |
|----------|-----------|----------|-----------|--------|----------|-----------|------------|------------------------|---------|---------|--------------|--------------|--------------|--------|--------|--------|--------------|
|          |           |          |           |        |          |           | First +    |                        |         |         |              |              |              |        |        |        |              |
|          |           |          |           |        |          |           | Mid Init + |                        |         |         |              |              |              |        |        |        |              |
| School   | Address   | Address  |           |        |          |           | Last       |                        | Sub-    |         | Disbursement | Disbursement | Disbursement | Fee    | Rebate | Net    | Reporting    |
| Name     | Line 1    | Line 2   | City      | State  | ZIP Code | School ID | Name       | Social Security Number | program | Loan ID | Date         | Number       | Amount       | Amount | Amount | Amount | Period       |
|          |           |          |           |        |          |           |            |                        | S       |         | 5/10/2010    | 2            | 2833         | 42     | 28     | 2819   | 2010-05-14 - |
|          |           |          |           |        |          |           |            |                        | S       |         | 5/10/2010    | 3            | 2834         | 42     | 28     | 2820   | 2010-05-14 - |
|          |           |          |           |        |          |           |            |                        | S       |         | 5/10/2010    | 2            | 290          | 4      | 3      | 289    | 2010-05-14 - |
|          |           |          |           |        |          |           |            |                        | S       |         | 5/10/2010    | 3            | 290          | 4      | 3      | 289    | 2010-05-14 - |
|          |           |          |           |        |          |           |            |                        | S       |         | 5/10/2010    | 2            | 166          | 2      | 2      | 166    | 2010-05-14 - |
|          |           |          |           |        |          |           |            |                        | S       |         | 5/10/2010    | 3            | 167          | 2      | 2      | 167    | 2010-05-14 - |
|          |           |          |           |        |          |           |            |                        | Р       |         | 5/10/2010    | 2            | 509          | 20     | 8      | 497    | 2010-05-14 - |
|          |           |          |           |        |          |           |            |                        | Р       |         | 5/10/2010    | 3            | 510          | 20     | 8      | 498    | 2010-05-14 - |
|          |           |          |           |        |          |           |            |                        | S       |         | 5/11/2010    |              | 2241         | 33     | 22     | 2230   | 2010-05-14 - |
|          |           |          |           |        |          |           |            |                        | S       |         | 5/11/2010    |              |              |        |        | 1      | 2010-05-14 - |
|          |           |          |           |        |          |           |            |                        | U       |         | 5/11/2010    |              |              |        |        |        | 2010-05-14 - |
|          |           |          |           |        |          |           |            |                        | U       |         | 5/11/2010    |              | 518          | 7      | 5      | 516    | 2010-05-14 - |
|          |           |          |           |        |          |           |            |                        | U       |         | 5/11/2010    | 2            | 1441         | 21     | 14     | 1434   | 2010-05-14 - |
|          |           |          |           |        |          |           |            |                        | U       |         | 5/11/2010    | 3            | 1441         | 21     | 14     | 1434   | 2010-05-14 - |
|          |           |          |           |        |          |           |            |                        | U       |         | 5/11/2010    |              | 133          |        |        | 133    | 2010-05-14 - |
|          |           |          |           |        |          |           |            |                        | U       |         | 5/11/2010    |              | 134          | 2      | 2      | 134    | 2010-05-14 - |
|          |           |          |           |        |          |           |            |                        | U       |         | 5/11/2010    |              | 198          |        |        | 198    | 2010-05-14 - |
|          |           |          |           |        |          |           |            |                        | U       |         | 5/11/2010    |              | 199          | 2      | 2      | 199    | 2010-05-14 - |
|          |           |          |           |        |          |           |            |                        | U       |         | 5/11/2010    |              | 468          |        |        | 466    | 2010-05-14 - |
|          |           |          |           |        |          |           |            |                        | U       |         | 5/11/2010    |              | 468          | 7      | 5      | 466    | 2010-05-14 - |
|          |           |          |           |        |          |           |            |                        | U       |         | 5/11/2010    |              | 647          | 9      | 6      | 644    | 2010-05-14 - |
|          |           |          |           |        |          |           |            |                        | Р       |         | 5/11/2010    |              | 4257         | 170    | 64     | 4151   | 2010-05-14 - |
|          |           |          |           |        |          |           |            |                        | Р       |         | 5/11/2010    |              | 4258         | 170    | 64     | 4152   | 2010-05-14 - |
|          |           |          |           |        |          |           |            |                        | Р       |         | 5/11/2010    |              |              |        |        |        | 2010-05-14 - |
|          |           |          |           |        |          |           |            |                        | Р       |         | 5/11/2010    |              |              | 16     | 6      |        | 2010-05-14 - |
|          |           |          |           |        |          |           |            |                        | S       |         | 5/11/2010    |              |              |        |        |        | 2010-05-14 - |
|          |           |          |           |        |          |           |            |                        | S       |         | 5/11/2010    |              |              |        |        |        | 2010-05-14 - |
|          |           |          |           |        |          |           |            |                        | S       |         | 5/11/2010    |              |              |        |        |        | 2010-05-14 - |
|          |           |          |           |        |          |           |            |                        | U       |         | 5/11/2010    |              | 1400         | 21     | 14     |        | 2010-05-14 - |
|          |           |          |           |        |          |           |            |                        | U       |         | 5/11/2010    |              |              |        |        |        | 2010-05-14 - |
|          |           |          |           |        |          |           |            |                        | U       |         | 5/11/2010    |              |              |        |        |        | 2010-05-14 - |
|          |           |          |           |        |          |           |            |                        |         |         | -,, -,       |              |              |        |        | 25839  |              |
|          |           |          |           |        |          |           |            |                        | U       |         | 5/12/2010    | 1            | 1000         | 15     | 10     |        | 2010-05-14 - |
|          |           |          |           |        |          |           |            |                        | U       |         | 5/12/2010    |              |              |        |        |        | 2010-05-14 - |
|          |           |          |           |        |          |           |            |                        | 11      |         | 5/12/2010    |              | 1000         |        |        |        | 2010-05-1/-  |
| → → I PE | NDING_DIS | SBURSEME | NT_LIST_( | CSV) 👰 |          |           |            |                        |         |         |              |              |              |        |        |        | III          |

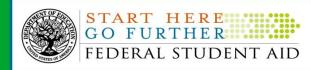

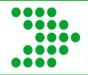

## **Action Queue/Pending Disbursements**

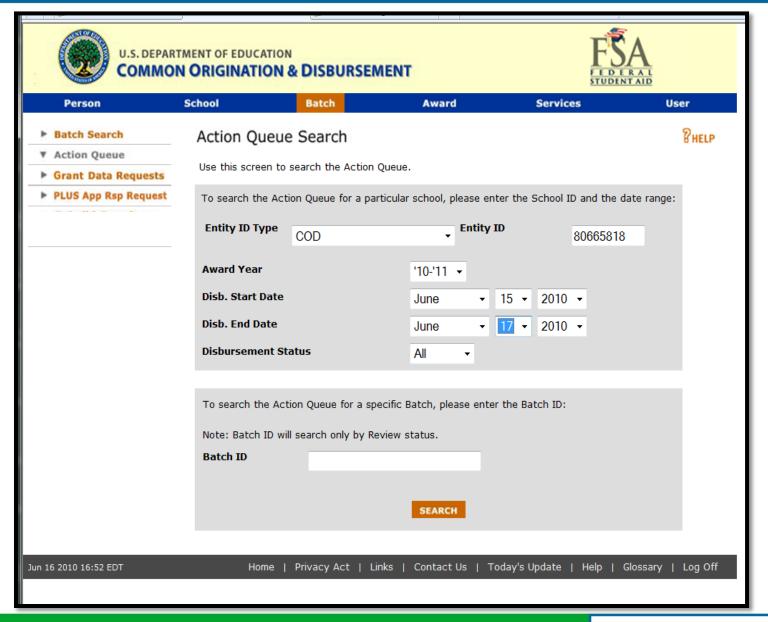

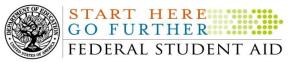

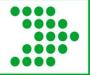

## **Action Queue**

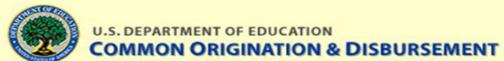

KAI

DEI

TO

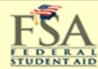

Person School Batch Award Services User RHELP Action Queue List **Batch Search** Action Queue School Disb. Start Date Disb. End Date 06/15/2010 06/17/2010 UNIVERSITY OF CALIFORNIA, Grant Data Requests Filter by Program Type All Filter by Status ΑII • • PLUS App Rsp Request Filter by SSN Filter by Last Name FILTER RESET Records 1 to 100 of 197 Disb. Amt. Disb. Date Status Select Name SSN Proq. Award Disb. Seq. Year No. No. 6 **DLPLUS** '10-'11 01 \$6,532.00 06/15/2010 Pending RO '10-'11 1 **DLPLUS** 01 06/15/2010 Pending \$4,281.00 •

DLPLUS

**DLPLUS** 

**DLPLUS** 

DLPLUS

'10-'11 1

'10-'11 1

'10-'11 1

'10-'11 1

01

01

01

01

\$6,648.00

\$4,388.00

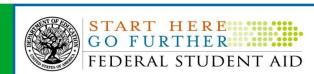

06/15/2010 Pending

06/15/2010 Pending

\$11,864.00 06/15/2010 Pending

\$2,810.00 06/15/2010 Pending

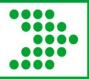

# Action Queue, continued

|                                |    | 0                     |             | DLUNSUB   | '10-'11                        | 1     | 01      | \$796.00   | 06/15/2010 | Pending |
|--------------------------------|----|-----------------------|-------------|-----------|--------------------------------|-------|---------|------------|------------|---------|
|                                |    | 0                     |             | DLUNSUB   | '10-'11                        | 1     | 01      | \$1,203.00 | 06/15/2010 | Pending |
|                                |    | SA                    |             | DLUNSUB   | '10-'11                        | 1     | 01      | \$4,478.00 | 06/15/2010 | Pending |
|                                |    | 0                     |             | DLUNSUB   | '10-'11                        | 1     | 01      | \$1,294.00 | 06/15/2010 | Pending |
|                                |    | 0                     |             | DLUNSUB   | '10-'11                        | 1     | 01      | \$2,588.00 | 06/15/2010 | Pending |
|                                |    | PA                    |             | DLUNSUB   | '10-'11                        | 1     | 01      | \$1,203.00 | 06/15/2010 | Pending |
|                                |    | 0                     |             | DLUNSUB   | '10-'11                        | 1     | 01      | \$3,980.00 | 06/15/2010 | Pending |
|                                |    | 0                     |             | DLUNSUB   | '10-'11                        | 1     | 01      | \$1,203.00 | 06/15/2010 | Pending |
|                                |    | <b>1</b> C            |             | DLUNSUB   | '10-'11                        | 1     | 01      | \$3,275.00 | 06/15/2010 | Pending |
|                                | Re | cords 1 to 100 of 197 | Total       | Disb. Amo | ount: \$245,276.00<br>1   2 Ne |       |         |            |            | 2 Next  |
|                                |    | Clear All             |             |           |                                |       |         |            |            |         |
| PROCESS SELECTED DISBURSEMENTS |    |                       |             |           |                                |       |         |            |            |         |
| 2010 16:53 EDT                 |    | Home   Privacy A      | Act   Links | Conta     | ct Us                          | Today | 's Upda | ite   Help | Glossary   | Log Off |

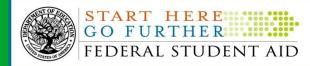

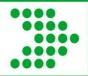

# FSA Handbook, Volume 4

| ↑                                                                             |                                   |
|-------------------------------------------------------------------------------|-----------------------------------|
| Volume 4 — Processing Aid & Managing FSA Funds, 2009-2010                     |                                   |
|                                                                               |                                   |
| Chapter 2 – Requesting & Managing FSA Funds                                   | 4-33                              |
| Drawing Down Federal Student Aid Funds                                        | 4-33                              |
| Current Funding Level & G5                                                    |                                   |
| The advance payment method                                                    | 4-33                              |
| Reimbursement & cash monitoring payment methods                               | 4-34                              |
| Maintaining and Accounting for Funds                                          | 4-37                              |
| When a school does not maintain a separate account                            | 4-37                              |
| Bank account notification requirements                                        | 4-37                              |
| Interest-bearing or investment account                                        | 4-38                              |
| Excess Cash                                                                   | 4-39                              |
| Allowable excess cash tolerances                                              | 4-39                              |
| Holding FFEL funds if student is temporarily ineligible                       | 4-40                              |
| Holding FFEL Stafford loan funds for verification                             |                                   |
| Administrative Cost Allowance (ACA)                                           | 4-41                              |
| Fiduciary Responsibility                                                      | 4-42                              |
| Prohibition on escheating of FSA funds                                        | 4-42                              |
| Timeframe for returning unclaimed funds                                       | 4-43                              |
| Garnishment of FSA Funds Prohibited                                           | 4-43                              |
| Returning Funds                                                               | 4-44                              |
| Returning federal funds by depositing them in a federal funds account         |                                   |
| Downward adjustment of Pell, ACG/SMART, TEACH Grant, or Direct Loan required. |                                   |
| Returning funds from an audit or program review                               |                                   |
|                                                                               | Unknown Zone   Protected Mode: Or |

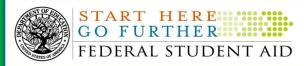

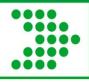

## The meat- ie the core of recon

- Drawing funds
- Reporting disbursements
- Adjustments
- SAS
- Direct Loan tools
- School monitoring
- Other tools and resources

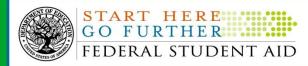

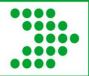

# Request funds via G5

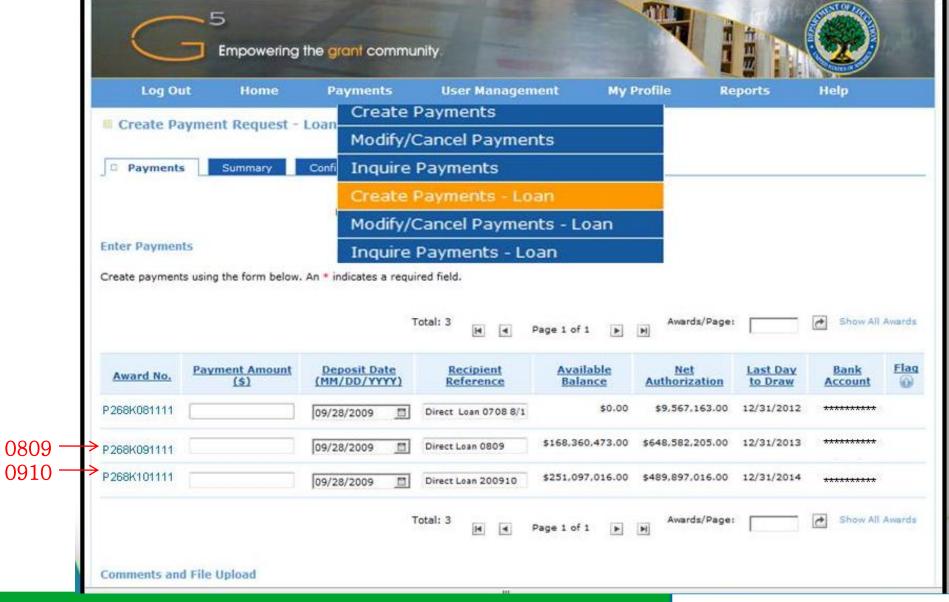

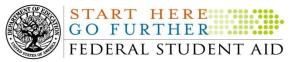

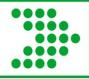

# **Drawing Direct Loan Funds**

- Advance Funding method
  - Request, Credit, Report
  - Credit, Report, Request
  - Report, Request, Credit
- Report actual disbursements up to 7 days in advance
- Must report actual disbursements within 30 days of disbursement date

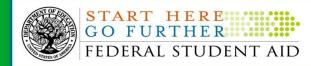

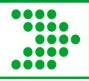

# **Reporting Disbursements**

- Anticipated vs Actual
- Watch your rejects
  - Rejected disbursements = unsubstantiated funds
- Use your software import edit report or
- Review your batches on COD

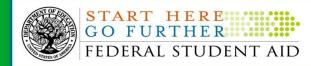

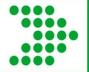

# **Batch Searches**

| 122000000000000000000000000000000000000 | MENT OF EDUCATION                       |                     | MENT                    |                         | FSA<br>FEDERAL<br>STUDINTAID |
|-----------------------------------------|-----------------------------------------|---------------------|-------------------------|-------------------------|------------------------------|
| Person                                  | School                                  | Batch               | Award                   | Services                | User                         |
| ▼ Batch Search                          | Batch Search                            |                     |                         |                         | PHELP                        |
| Action Queue                            | Use this screen to                      | search for exist    | ing Batches to modify   |                         |                              |
| ► Grant Data Requests                   |                                         | e submitted and     | processed prior to Jul  |                         | peen archived                |
| ► PLUS App Rsp Request                  |                                         |                     |                         |                         |                              |
| _                                       | To search for Batcl                     | hes for a particul  | ar School, please ente  | er the Entity ID and th | he date range:               |
| _                                       | Entity ID Type                          | COD                 | <b>▼</b> En             | tity ID                 |                              |
|                                         | Batch Type                              | All                 |                         | •                       |                              |
| Up to 60 day                            | Award Year                              | All ▼               |                         |                         |                              |
| date range                              | Start Date                              | February            | 1 • 2010 •              |                         |                              |
|                                         | End Date                                | April               | 1 - 2010 -              |                         |                              |
|                                         | Status                                  | All ▼               |                         |                         |                              |
|                                         | To search for a spo                     | ecific Batch, pleas | se enter the Documen    | t ID:                   |                              |
|                                         |                                         |                     |                         |                         |                              |
|                                         | To search for all restatus, enter the s |                     | cular Person, enter the | eir SSN and Award Ye    | ear. To filter the list by   |
|                                         | SSN                                     |                     |                         |                         |                              |
|                                         | Status                                  |                     | All                     | •                       |                              |
|                                         | Award Year                              |                     | '10-'11 •               | •                       |                              |
|                                         |                                         |                     | SEARCH                  |                         |                              |
| Apr 01 2010 05:55 EDT                   | Home Priva                              | cy Act Links        | Contact Us Too          | day's Update Help       | Glossary Log Off             |

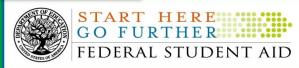

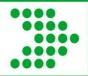

# **Batch Search- Date Range Results**

| cords 1 to 100 of 1318        |                |    |                  |                          |          |          |          |          |         |
|-------------------------------|----------------|----|------------------|--------------------------|----------|----------|----------|----------|---------|
| Document ID                   | Record<br>Type |    | Date<br>Received | Date<br>Response<br>Sent | Status   | Students | Accepted | Rejected | Warning |
| 010-06-16T22:33:04.9751686954 | DL             | RS | 06/16/2010       | 06/16/2010               | Accepted | 37       | 37       | 0        | N       |
| 010-06-16T22:03:06.4551686954 | DL             | RS | 06/16/2010       | 06/16/2010               | Accepted | 75       | 74       | 1        | N       |
| 010-06-16T21:33:04.4251686954 | DL             | RS | 06/16/2010       | 06/16/2010               | Accepted | 63       | 63       | 0        | N       |
| 010-06-16T21:03:04.4751686954 | DL             | RS | 06/16/2010       | 06/16/2010               | Accepted | 55       | 55       | 0        | N       |
| 010-06-16T19:09:11.5200000002 | DL             | PN | 06/16/2010       | 06/17/2010               | Accepted | 2        | 2        | 0        | N       |
| 010-06-16T19:08:17.7800000004 | DL             | PN | 06/16/2010       | 06/17/2010               | Accepted | 25       | 25       | 0        | N       |
| 010-06-16T19:08:17.5200000003 | DL             | PN | 06/16/2010       | 06/17/2010               | Accepted | 11       | 11       | 0        | N       |
| 010-06-16T19:07:36.5600000002 | DL             | PN | 06/16/2010       | 06/17/2010               | Accepted | 19       | 19       | 0        | N       |
| 010-06-16T19:07:36.3600000001 | DL             | PN | 06/16/2010       | 06/17/2010               | Accepted | 2        | 2        | 0        | N       |
| 010-06-16T19:07:22.3600000001 | DL             | PN | 06/16/2010       | 06/17/2010               | Accepted | 49       | 49       | 0        | N       |
| 010-06-16T19:07:21.9200000002 | DL             | EC | 06/16/2010       | 06/17/2010               | Accepted | 1        | 1        | 0        | N       |
| 010-06-16T19:07:21.1900000001 | DL             | PN | 06/16/2010       | 06/17/2010               | Accepted | 22       | 22       | 0        | N       |
| 010-06-16T19:06:13.9200000001 | DL             | SP | 06/16/2010       | 06/17/2010               | Accepted | 1        | 1        | 0        | N       |
| 010-06-16T19:06:12.8100000004 | DL             | PN | 06/16/2010       | 06/17/2010               | Accepted | 55       | 55       | 0        | N       |
| 010-06-16T19:06:12.4000000003 | DL             | PN | 06/16/2010       | 06/17/2010               | Accepted | 16       | 16       | 0        | N       |
| 010-06-16T19:05:34.2600000001 | DL             | SP | 06/16/2010       | 06/17/2010               | Accepted | 21       | 21       | 0        | N       |
| 010-06-16T19:05:07.3000000001 | DL             | PN | 06/16/2010       | 06/17/2010               | Accepted | 807      | 807      | 0        | N       |
| 010-06-16T19:05:06.8100000001 | DL             | EC | 06/16/2010       | 06/17/2010               | Accepted | 5        | 5        | 0        | N       |
| 010-06-16T19:05:05.6300000001 | DL             | PN | 06/16/2010       | 06/17/2010               | Accepted | 40       | 40       | 0        | N       |
| 010-06-16T19:05:04.4300000001 | DL             | PN | 06/16/2010       | 06/17/2010               | Accepted | 35       | 35       | 0        | N       |
| 010-06-16T19:05:03.5700000002 | DL             | PN | 06/16/2010       | 06/17/2010               | Accepted | 15       | 15       | 0        | N       |
| 010-06-16T19:01:08.7400000004 | DL             | PN | 06/16/2010       | 06/17/2010               | Accepted | 8        | 8        | 0        | N       |
| 010-06-16T19:01:08.4700000003 | DL             | PN | 06/16/2010       | 06/17/2010               | Accepted | 8        | 8        | 0        | N       |
| 010-06-16T18:33:17.5251686954 | DL             | RS | 06/16/2010       | 06/16/2010               | Accepted | 60       | 60       | 0        | N       |
| 010-06-16T18:03:05.0051686954 | DL             | RS | 06/16/2010       | 06/16/2010               | Accepted | 114      | 114      | 0        | N       |
| 010-06-16T17:33:04.9351686954 | DL             | RS | 06/16/2010       | 06/16/2010               | Accepted | 98       | 98       | 0        | N       |
| 010-06-16T17:03:05.3851686954 | DL             | RS | 06/16/2010       | 06/16/2010               | Accepted | 61       | 60       | 1        | N       |

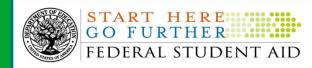

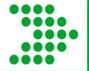

## **Batch Detail**

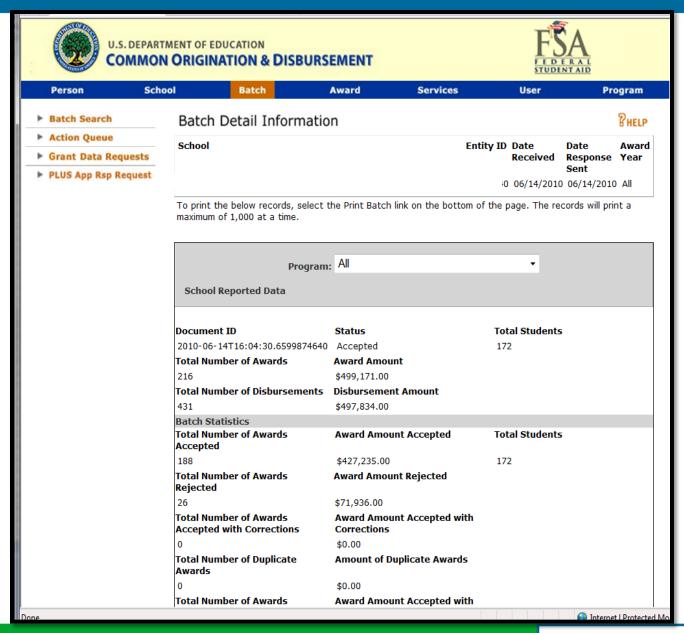

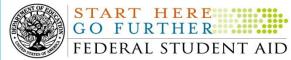

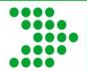

# Filter Batch by Rejects

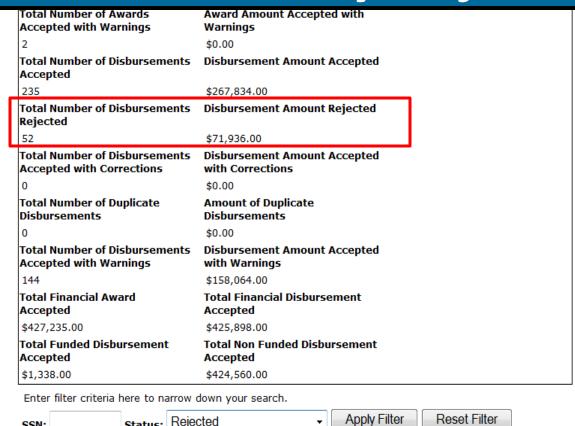

| SSN:          |        | Sta | tus: | Rejected                          | •         |    | Apply Filter | Reset Filte    | er            |
|---------------|--------|-----|------|-----------------------------------|-----------|----|--------------|----------------|---------------|
| Award Typ     | e: All | •   |      | All<br>Accepted<br>Rejected       |           |    |              |                |               |
| Award<br>Year |        | Nā  | ame  | Accepted with correc<br>Duplicate | tions     |    | Award Type   | Award No       | Disb No       |
| '09-'10       |        |     |      |                                   | - Accepte | ed | DLS          | 001 - Rejected | 01 - Rejected |
| '09-'10       |        |     |      |                                   | - Accepte | ed | DLS          | 001 - Rejected | 02 - Rejected |
| '09-'10       |        |     |      |                                   | - Accepte | ed | DLS          | 001 - Rejected | 01 - Rejected |
| '09-'10       |        |     |      |                                   | - Accepte | ed | DLS          | 001 - Rejected | 02 - Rejected |
| '09-'10       |        |     |      |                                   | - Accepte | ed | DLU          | 001 - Rejected | 01 - Rejected |
| '09-'10       |        |     |      |                                   | - Accepte | ed | DLU          | 001 - Rejected | 02 - Rejected |
| '09-'10       |        |     |      |                                   | - Accepte | ed | DLS          | 001 - Rejected | 01 - Rejected |
| '09-'10       |        |     |      |                                   | - Accepte | ed | DLS          | 001 - Rejected | 02 - Rejected |

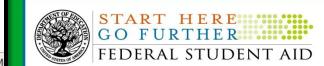

Internet | Protected N

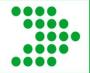

# **Record Reject**

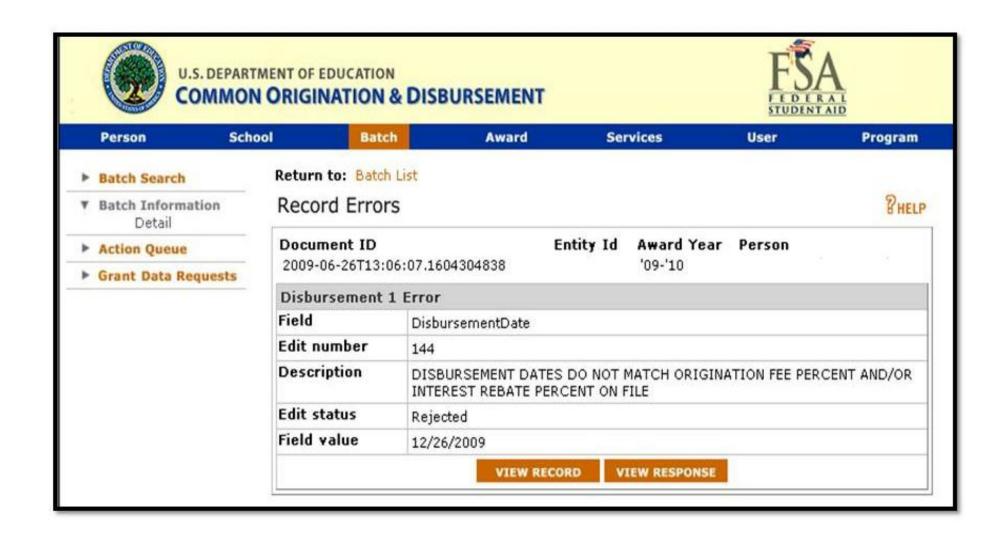

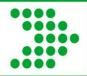

# Fsadownload.ed.gov

## **COD technical reference**

| No.     | Edit<br>Type | Block        | Message                                                                                                    | Condition                                                                                                    | Award Types<br>Affected                                                      | How to Fix Record                                                                                                    |
|---------|--------------|--------------|----------------------------------------------------------------------------------------------------|----------------------------------------------------------------------------------------------------|------------------------------------------------------------------------------|----------------------------------------------------------------------------------------------------|
| 056     | C/R          | Disbursement | Sequence Number Not In Sequential<br>Order                                                                                                    | For actual disbursements (DRI=true):  Disbursement Sequence numbers associated with a specific Disbursement Number must be processed in incremental, sequential order. (i.e. 01, 02, 03,) School reported a disbursement sequence number other than '01' on a disbursement that is not yet accepted. Sequence Number on accepted disbursement is not one higher than the last previously accepted transaction for this disbursement number.  For Pell anticipated disbursements (DRI=false): If a sequence number other than "01" is submitted, COD will correct the sequence number to "01" and record will be accepted with correction.  NOTE: This will be a reject edit for ACG and National SMART Grant. | Pell<br>ACG<br>National SMART Grant<br>TEACH Grant<br>Direct Loan<br>Perkins | Review disbursement transactions and disbursement sequence numbers for this disbursement and resubmit all transactions not yet accepted by COD in the proper order.                                                                                                    |
| 057     | R            | Disbursement | A change/adjustment to a Disbursement<br>Date and Disbursement Amount were<br>submitted on the same transaction.<br>Adjustment to Disbursement Amount<br>has been rejected. | A change to Disbursement Date and an adjustment to a Disbursement Amount were made at the same time, i.e. in the same transaction with the same Sequence Number for the same Disbursement Number, after a Disbursement has been funded.  This edit applies to Disbursement Release Indicator = True only                                                                                                    | TEACH Grant<br>Direct Loan                                                   | The change to the Disbursement Date is accepted but the change to the disbursement amount is rejected.  Resubmit the adjustment to the Disbursement Amount with a new Sequence Number.                                                                                                    |
| 058     | R            | Disbursement | Duplicate Disbursement Information On File                                                                                                    | The reported Disbursement Number, Sequence Number, and Disbursement Release Indicator equal to True are already on file with COD.                                                                                                    | Pell<br>ACG<br>National SMART Grant<br>TEACH Grant<br>Direct Loan<br>Perkins | No action is required.  If you are attempting to make a change, resubmit with a higher sequence number.                                                                                                    |
| 059     | W            | Disbursement | Duplicate Adjustment Information on File                                                                                                    | The Disbursement Number, Disbursement Amount(s) Disbursement Date, and Disbursement Release Indicator equal to True or False are already on file with COD for this Disbursement Adjustment.                                                                                                    | Pell<br>ACG<br>National SMART Grant<br>TEACH Grant<br>Direct Loan<br>Perkins | No action required.  Review the field you are attempting to change and resubmit                                                                                                    |
| 060     | R            | Disbursement | Insufficient Number of Disbursements<br>Based on School Type                                                                                                    | Disbursement Amount equals the Total Net Loan Amount and the school does not meet special condition status.  Special condition status includes:  Schools with a cohort default rate of <5% for the most recent year for which we have data may make a single disbursement on loans used for study abroad programs.  Schools with a cohort default rate of <10% for the most recent three years for which we have data may make a single disbursement on single term loans.  A minimum of two disbursements is required for all other schools.                                                                                                    | Direct Loan                                                                  | Since your school does not meet the cohort default rate requirements to make a single disbursement, you must disburse a loan in two or more disbursements and the disbursement amount (net disbursement) cannot equal the total net loan amount.  Update the disbursement amount for this record and resubmit.  If you believe your school does meet the cohort default rate requirements, call your Customer Service Representative. |
| April 2 | 2010         |              |                                                                                                    | 2010-2011 COD Technical Reference<br>Volume II – Common Record Technical Reference                                                                                                    |                                                                              | Page II - 4 - 1                                                                                                    |

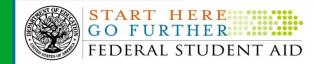

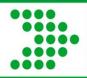

# Adjustments or corrections

- Inactivating a loan
  - Reduce to zero
- Changes needed to fees
- Increasing loan amount approved
- Decreasing loan amount
- Adjustments to a specific disbursement
  - Date adjustments
  - Disbursement amount adjustments
- Refunds = no cents = rounding rules

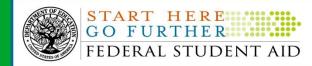

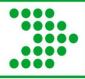

# **COD tech ref- Implementation Guide**

Direct Loan Award and Disbursement Process

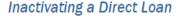

To inactivate a Direct Loan, update the Award Amount to \$0 and reduce actual disbursements to \$0.

#### **Business Rules**

- The Award Amount and actual disbursements must be reduced to \$0 to inactivate a loan.
- All activity can be generated and submitted in the same Common Record.
- 3. If the Award Amount is reduced to \$0 and the sum of the actual disbursements is equal to \$0, the COD System automatically reduces all anticipated disbursements to \$0 to allow loan inactivation. Warning edit 119 is returned in the Response document to inform schools that all anticipated disbursements for the award have been reduced to \$0. Please see Example 1.
- 4. A funded loan may be inactivated for a number of reasons. Examples include: A borrower returns all of the disbursed funds to the school within 120 calendar days of disbursement, or the school returns the money to comply with Federal Regulations. Gross, fees, interest and rebate are adjusted accordingly.
- 5. Schools must always return funds to COD via G5 or check.

#### Example 1

The award amount changes from \$6000 to \$0 on an award with no actual disbursements on file. The COD System reduces all anticipated disbursements to zero and inactivates the loan.

| Disbursement Number | Previous Anticipated<br>Disbursement Amount | New Anticipated<br>Disbursement Amount |
|---------------------|---------------------------------------------|----------------------------------------|
| 1                   | \$2000                                      | \$0                                    |
| 2                   | \$2000                                      | \$0                                    |
| 3                   | \$2000                                      | \$0                                    |

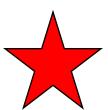

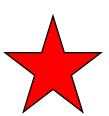

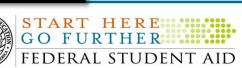

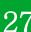

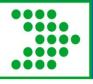

# **School Account Statement (SAS)**

- Generated by COD on 1<sup>st</sup> weekend of the month
- Contains data through the end of the previous month.
- Separate SAS for each open award year

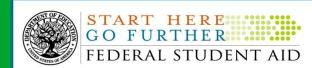

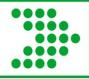

# **School Account Statement (SAS)**

- Four Primary SAS Components
  - -Cash Summary
  - -Disbursement Summary by Loan Type
  - -Cash Detail
  - -Loan Detail (Loan or Disbursement Activity Level)
- Different Report Options
  - -Format (fixed length or comma delimited)
  - -Content

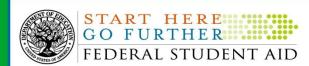

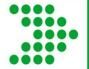

## **SAS Options Screen**

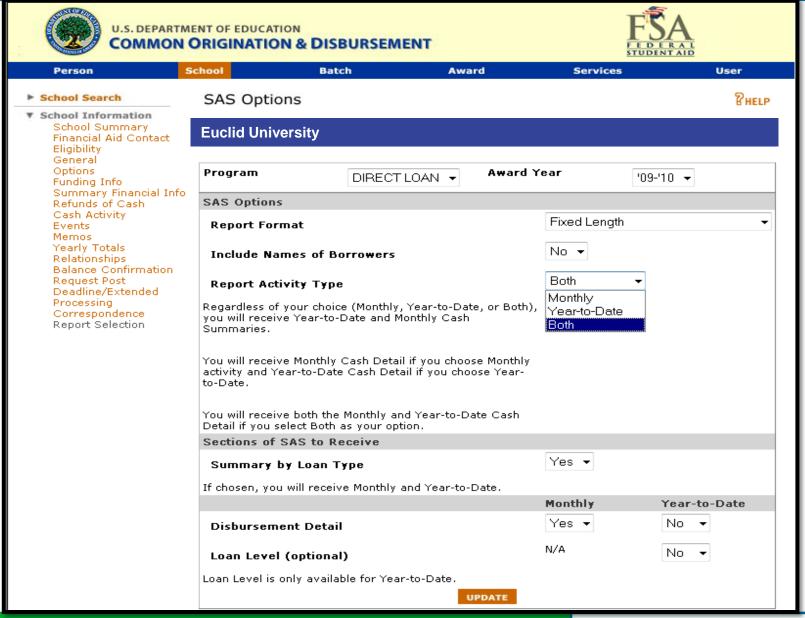

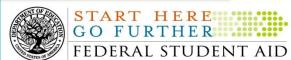

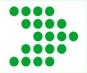

## Schools Account Statement

Report Date: 05/04/2010 U.S. Department of Education Page 1

Report Time: 09:53:20 Direct Loan Tools - 2009-2010

SAS Year-To-Date Cash Summary

THIS DOCUMENT CONTAINS SENSITIVE INFORMATION PROTECTED BY THE PRIVACY ACT

End Date: 04/30/2010

School Code: G09009

Region Code: 02 State Code: NJ

Beginning Balance: \$

Cash Receipts: \$13,074 Refunds of Cash: -\$1,350

Net Drawdowns/Payments: \$11,724

Booked Disbursements: \$5,721

Booked Adjustments: -\$1,250

Total Net Booked Disbursements: \$4,471

Ending Cash Balance: \$7,253

Unbooked Disbursements Actual: \$3,264 Unbooked Adjustments: \$0

Total Net Unbooked Disbursements: \$3,264

Cash > Accepted and Posted Disbursements: \$3,989

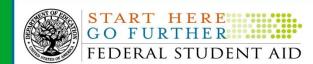

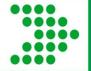

## **Cash Detail**

Report Date: 02/01/2010 U.S. DEPARTMENT OF EDUCATION PAGE: 1

Report Time: 12:01:01 DIRECT LOAN TOOLS - 2009-2010 SAS Cash Detail

Sort by: Trans Type

THIS DOCUMENT CONTAINS SENSITIVE INFORMATION PROTECTED BY THE PRIVACY ACT

\*\*\*\*\*\*\*\*\*\*\*\*\*\*\*\*\*\*

Date Range: 01/01/2010 to 01/31/2010 Trans Type: All

School Code: G99999

End Date: 01/31/2010

|            | Trans      |                  | COD Process | GAPS Control/ |
|------------|------------|------------------|-------------|---------------|
| Trans Type | Date       | Trans Amount     | Date        | Check Number  |
|            |            |                  |             |               |
| Receipt    | 01/02/2010 | \$3,126          | 01/05/2010  | 111111111111  |
| Receipt    | 01/02/2010 | \$5,881          | 01/10/2010  | 1111111111111 |
| _          | 01/03/2010 | · ·              | 01/11/2010  | 1111111111111 |
| Receipt    |            | \$9,217          |             |               |
| Receipt    | 01/05/2010 | \$112            | 01/12/2010  | 1111111111114 |
| Receipt    | 01/06/2010 | \$378            | 01/13/2010  | 1111111111115 |
| Receipt    | 01/07/2010 | \$1,247          | 01/14/2010  | 1111111111116 |
| Receipt    | 01/08/2010 | \$4,084          | 01/15/2010  | 1111111111117 |
| Receipt    | 01/09/2010 | \$3,350          | 01/17/2010  | 111111111111  |
| Receipt    | 01/10/2010 | \$1 <b>,</b> 797 | 01/18/2010  | 111111111111  |
| Receipt    | 01/11/2010 | \$954            | 01/19/2010  | 111111111111  |
| Refund     | 01/02/2010 | \$3 <b>,</b> 126 | 01/20/2010  | 1111111111111 |
| Refund     | 01/03/2010 | \$5,881          | 01/21/2010  | 1111111111112 |
| Refund     | 01/05/2010 | \$9,217          | 01/22/2010  | 111111111111  |
| Refund     | 01/06/2010 | \$112            | 01/23/2010  | 1111111111114 |
| Refund     | 01/07/2010 | \$378            | 01/24/2010  | 1111111111115 |
| Refund     | 01/08/2010 | \$1,247          | 01/25/2010  | 1111111111116 |
| Refund     | 01/09/2010 | \$4,084          | 01/26/2010  | 1111111111117 |
| Refund     | 01/11/2010 | \$3,350          | 01/27/2010  | 111111111111  |
| Refund     | 01/12/2010 | \$954            | 01/28/2010  | 111111111111  |
| Refund     | 01/14/2010 | \$1,797          | 01/29/2010  | 1111111111121 |
|            |            |                  |             |               |

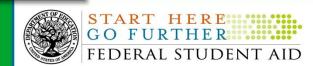

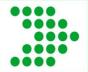

## Loan and Disbursement Detail

Report Date: 05/04/2010 U.S. Department of Education Page 1 Report Time: 10:04:21 Direct Loan Tools - 2009-2010 SAS Loan and Disbursement Detail Sort By: Last Name THIS DOCUMENT CONTAINS SENSITIVE INFORMATION PROTECTED BY THE PRIVACY ACT School Code: Booked Status: Unbooked End Date: 04/30/2010 Student's Name PLUS Borrower's Name Record Gross Fee Int Rebate Net Loan ID Type Amount Amount Amount Amount Disb # Seq # Type Disb Date Gross Amount Net amount York, Charlotte Unbooked \$350 \$10 222334444S10G09009001 \$5 \$345 \$350 \$345 1 1 D 05/05/2010 Unbooked \$1,306 \$39 \$20 \$1,287 222334444U10G09009001 1 1 D 05/05/2010 \$1,306 \$1.287 Hobbs, Miranda Unbooked \$1,656 \$49 \$25 333445555S10G09009001 \$1,632 1 1 D 05/05/2010 \$1,656 \$1,632 \$0 Total Booked Loans: 0 Total Unbooked Loans: 3 \$3,312 Total Loans: \$3,312 Total Disbursements: 3 \$3,312 Total Loan Gross Amount: \$3,312 Total Loan Net Amount: \$3,264

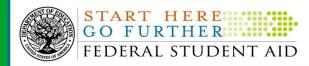

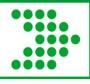

## **Direct Loan Tools**

- Software downloaded from www.fsadownload.ed.gov
- New version released each year late
   June (3 years at a time)
- Read the SAS, compare to your school's data

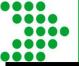

## **Direct Loan Tools**

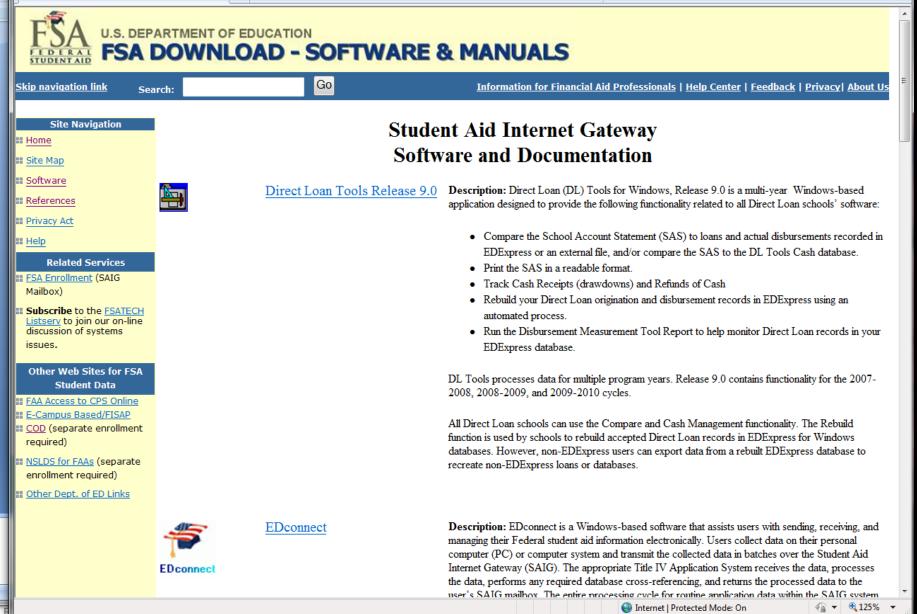

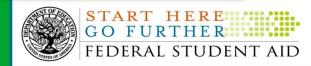

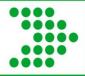

# **COD Technical Reference- Vol 4**

| DIRECT LOAN TOOLS FOR WINDOWS, RELEASE 9.0     | 1  |
|------------------------------------------------|----|
| Table of Contents                              | 1  |
| Overview                                       | 2  |
| Overview                                       |    |
| Using DL Tools without EDExpress               | 3  |
| Section 508 Computance                         | 4  |
| DL Tools Release 9.0 Enhancements & Changes    | 5  |
| General.                                       |    |
| Disbursement Detail External Add (DLEXDISB)    |    |
| Getting Help                                   |    |
| Software Help                                  |    |
| CPS/SAIG Technical Support                     |    |
| Additional Assistance                          | 6  |
|                                                |    |
| DL TOOLS MESSAGE CLASSES                       | 1  |
| Table of Contents                              |    |
| DL Tools External Add Message Classes          |    |
| Rebuild Message Classes                        |    |
| School Account Statement (SAS) Message Classes |    |
| School recount Statement (S13) Message Casses  |    |
|                                                |    |
| DL TOOLS RECORD LAYOUTS                        |    |
| Table of Contents                              |    |
| Cash Detail External Add Record Layout         | 2  |
| Message Class - DLEXCASH                       |    |
| Loan Detail External Add Record Layout         |    |
| Message Class - DLEXLOAN                       | 3  |
| Disbursement Detail External Add Record Layout |    |
| Message Class - DLEXDISB                       | 4  |
|                                                |    |
| DIRECT LOAN REPORTS                            | 1  |
| Table of Contents                              |    |
|                                                |    |
| Reports                                        | 2  |
| Internal Ending Cash Balance Report            | 2  |
| Cash Detail Comparison                         | 2  |
| Loan Detail Comparison – Loan Level            |    |
| Disbursement Detail Comparison                 |    |
|                                                |    |
| SAS Cash Detail                                | 16 |

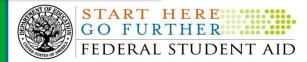

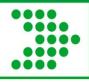

## **Other Tools and Resources**

- COD Customer Service
  - -Customer Service Representative
  - -Weekly monitoring e-mails
  - Reconciliation Team
  - -800.848.0978 or
  - -codsupport@acs-inc.com
- COD web screens and reports

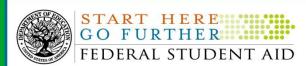

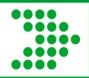

# **School Monitoring Email**

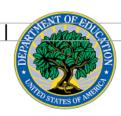

#### **COD School Monitoring**

School OPE ID: 00364200

As part of our proactive approach to assist schools with the financial aid disbursement process, the Common Origination and Disbursement (COD) School Relations Center would like to alert you to one or more of the following conditions at your school:

- Unsubstantiated Cash
- Pell Grant Potential Overaward Process (POP) Situations
- 30-Day Disbursement Reporting

Note: We understand that some of the information provided in this e-mail may be associated with outstanding COD System issues currently logged with the COD School Relations Center. However, the information will still help your school identify and resolve conditions that are not associated with COD System issues. If your school discovers additional COD System issues that have not yet been logged, please notify the COD School Relations Center.

Your school's information is listed below and is current as of [December 30, 2008].

#### **Unsubstantiated Cash**

Regulations require schools to submit disbursement and adjustment records within certain timeframes. (For Pell Grant, ACG, and National SMART Grant, the timeframe is published annually in the Federal Register.) Additionally, the cash management regulations require schools to return excess cash (i.e., refund of cash) within certain timeframes. You can

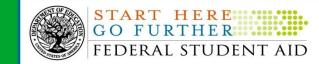

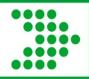

## **School Monitoring Continued**

#### Unsubstantiated Cash

Regulations require schools to submit disbursement and adjustment records within certain timeframes. (For Pell Grant, ACG, and National SMART Grant, the timeframe is published annually in the Federal Register.) Additionally, the cash management regulations require schools to return excess cash (i.e., refund of cash) within certain timeframes. You can review your school's cash balances on the COD Web site or the G5 Web site.

Issue: The COD System reflects that your school has received cash for one or more Title IV Programs; however, to date, we have not received a sufficient number of student actual disbursement records to substantiate these amounts. We call this unsubstantiated cash.

Action: To prevent delays in receiving additional cash, resolve your school's unsubstantiated cash by submitting disbursement records to the COD System or returning cash to the Department of Education.

Regulatory References: Pell Grant, 34 CFR 690.83; ACG and National SMART Grant, 34 CFR 691.83; TEACH Grant, 34 CFR 686.37; Direct Loan, 34 CFR 685.301(e); all programs, 34 CFR 668.166.

Net Draws - Net Accepted and Posted Disbursements (NAPD) = Unsubstantiated Funds

₽\_

| • | Direct Loan          | Net Draws | NAPD | Unsubstantiated Funds |
|---|----------------------|-----------|------|-----------------------|
|   | Unsubstantiated Cash |           |      |                       |
|   | 2005-2006            |           |      |                       |
|   | 2006-2007            |           |      |                       |
|   | 2007-2008            |           |      |                       |
|   | 2008-2009            |           |      |                       |

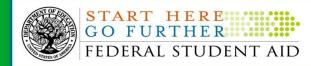

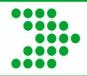

# **School Monitoring Continued**

#### 30-Day Disbursement Reporting

Regulations require schools to submit disbursement and adjustment records within certain timeframes. (For Pell Grant, ACG and National SMART Grant, the timeframe is published annually in the Federal Register.)

Issue: COD System records reflect awards with funded disbursements that were not accepted within 30 days of the disbursement date. The summary below provides information accepted by the COD System within the past week where one or more funded disbursements were accepted more than 30 days after the actual disbursement date.

Action: Review the 30-day disbursement reporting requirements and make adjustments to your reporting processes for future disbursements.

Regulatory References: Pell Grant, 34 CFR 690.83; ACG and National SMART Grant, 34 CFR 691.83; TEACH Grant, 34 686.37; Direct Loan, 34 CFR 685.301(e).

| Program     | Disbursements<br>Accepted | Disbursements<br>Accepted > 30<br>Days | Percentage of<br>Disbursements ><br>30 Days | Net Amount<br>Accepted | Net Amount<br>Accepted > 30<br>Days After<br>Disbursement |
|-------------|---------------------------|----------------------------------------|---------------------------------------------|------------------------|-----------------------------------------------------------|
| Pell Grant  |                           |                                        |                                             |                        |                                                           |
| ACG         |                           |                                        |                                             |                        |                                                           |
| National    |                           |                                        |                                             |                        |                                                           |
| SMART Grant |                           |                                        |                                             |                        |                                                           |
| TEACH Grant |                           |                                        |                                             |                        |                                                           |
| Direct Loan |                           |                                        |                                             |                        |                                                           |

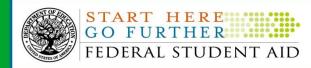

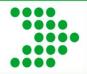

# Cod web screens- cash activity

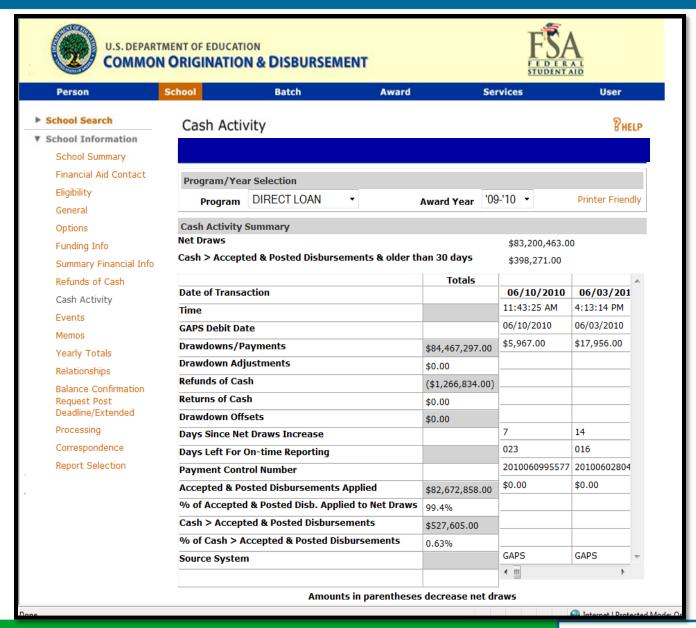

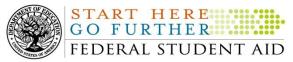

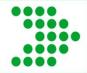

# Cod web screens- summary financial

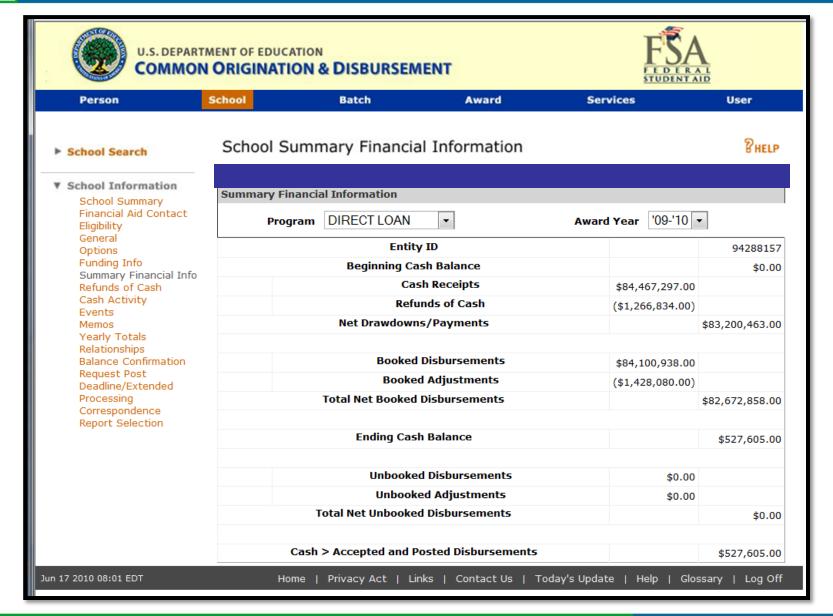

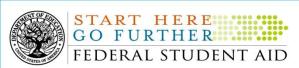

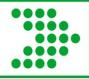

## There's MORE!

- COD Action queue
  - Date range search is huge-
  - Choose your award year and then search back from current date to well before beginning of processing for that year
- Pending disbursement list
  - Carries pending disbursements from the past

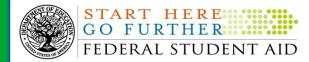

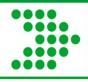

### **How do I? Close Out the Direct Loan PY**

- Program Year (PY) closeout by July 31 of the year following the award year
  - July 31, 2011 for the 0910 award year
- COD website-balance confirmation screen
- No unsubstantiated cash
- Close out means no more reporting of disbursements, no more draws of cash, no more reports
- Reopening the year

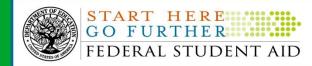

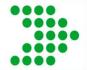

## **Balance Confirmation**

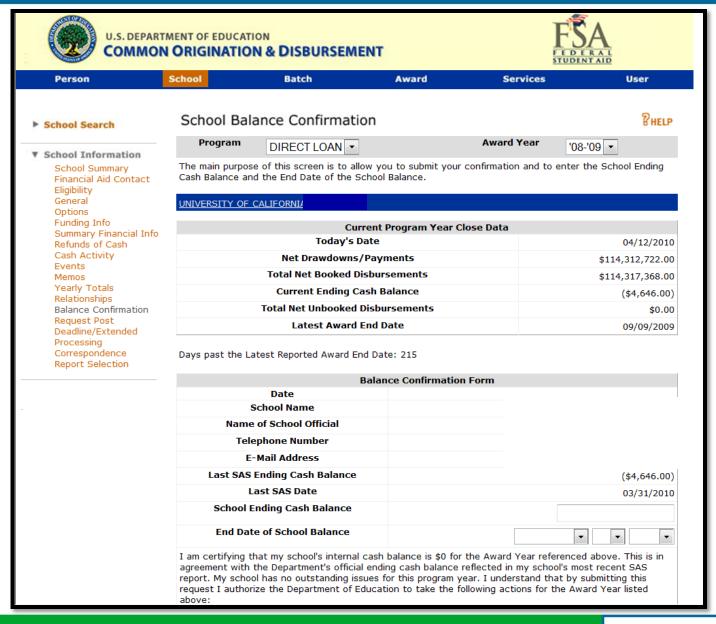

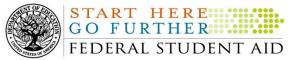

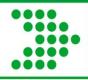

# **Recap of Reconciliation**

- What is it?
- Three Parts
  - -Communication
  - -The meat
  - Program Year close out

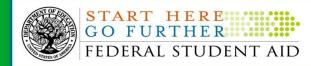

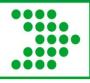

## **Contact Information**

We appreciate your feedback and comments and can be reached at:

Barbara.davis@ed.gov

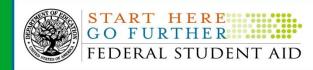